Документ подписан простой**МИНИСТЕРСТВО НАУКИ И ВЫСШЕГО ОБРАЗОВАНИЯ РОССИЙСКОЙ ФЕДЕРАЦИИ Рязанский институт (филиал)** Дата подписания: 23.10.2**фёдера́льного государственного автономного образовательного учреждения высшего образования «Московский политехнический университет»** f2b8a1573c931f1098cfe699d1debd94fcff35d7Информация о владельце: ФИО: Емец Валерий Сергеевич Должность: Директор филиала Уникальный программный ключ:

> **ПРИНЯТО** На заселании Ученого совета Рязанского института (филиала) Московского политехнического университета Протокол № 11 or «  $30$  »  $06$  2023 r.

#### УТВЕРЖДАЮ

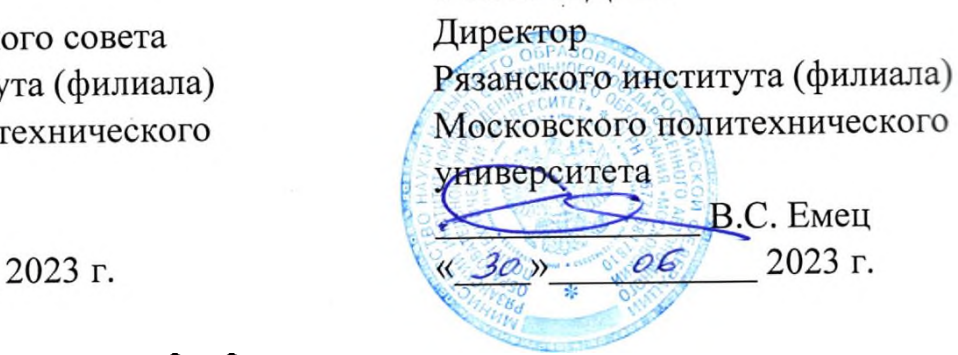

#### **«Автоматизированные системы проектирования в землеустройстве»**

Направление подготовки

#### **21.03.02 Землеустройство и кадастры**

Направленность образовательной программы

#### **Управление недвижимостью и развитием территорий**

Квалификация, присваиваемая выпускникам

**Бакалавр**

Форма обучения

# **Заочная**

**Рязань, 2023**

# **1. Перечень планируемых результатов обучения по дисциплине, соотнесенных с планируемыми результатами освоения образовательной программы**

#### **1.1. Цель освоения дисциплины**

Целью освоения дисциплины является: -.формирование у обучающихся общепрофессиональных компетенций, направленных на развитие навыков исследовательской деятельности / проектной деятельности или формирование у обучающихся общепрофессиональных компетенций в области использования информационно-коммуникационных технологий и т.п.

#### **1.2. Перечень планируемых результатов обучения по дисциплине**

В результате освоения дисциплины «Автоматизированные системы проектирования в землеустройстве» у обучающегося формируется следующая профессиональная компетенция ОПК-8, ОПК-9.

Содержание указанных компетенций и перечень планируемых результатов обучения по данной дисциплине представлены в таблице 1.

| Код<br>И                                                                                                    | $\cdots$ $\cdots$ $\cdots$ $\cdots$<br>Код и наименование                                                                                                    | $\cdots$<br>Планируемые<br>результаты                                                                                                    | Основание   |
|----------------------------------------------------------------------------------------------------|----------------------------------------------------------------------------------------------------|----------------------------------------------------------------------------------------------------|-------------|
| наименование                                                                                                    | индикатора                                                                                                    | обучения по дисциплине                                                                                                    | (ПС) для ПК |
| компетенции                                                                                                    | достижения                                                                                                    |                                                                                                    |             |
|                                                                                                    | компетенции                                                                                                    |                                                                                                    |             |
| ОПК-8.<br>Способен<br>участвовать<br>B<br>процессе<br>подготовки<br>И<br>реализации<br>основных<br>программ<br>профессиональн<br>обучения,<br>ого<br>основных<br>профессиональн<br>ых программ и<br>дополнительных<br>профессиональн<br>ых программ | ОПК-8.1. Разрабатывает<br>план учебно-научной<br>работы по конкретной<br>теме                                                                                                    | Знает: план учебно-научной работы<br>по конкретной теме;<br>Умеет: разрабатывать план учебно-<br>научной работы по конкретной<br>теме;<br>Владеет:<br>разработкой<br>плана<br>учебно-научной<br>работы<br>ПО<br>конкретной теме.<br>Знает:<br>понятийный<br>аппарат                                                                                                    |             |
|                                                                                                    | ОПК-8.2. Правильно<br>использует понятийный<br>аппарат исторической<br>науки, составляет<br>аргументированное<br>мнение по изучаемой<br>проблеме в процессе<br>подготовки и реализации<br>программ<br>профессионального<br>обучения и<br>профессиональных<br>программ | исторической науки,<br>составляет<br>аргументированное<br>мнение<br>ПО<br>изучаемой проблеме в процессе<br>подготовки и реализации программ<br>профессионального<br>обучения<br>И<br>профессиональных программ;<br>Умеет:<br>правильно<br>использовать<br>понятийный аппарат исторической<br>науки,<br>составляет<br>аргументированное<br>мнение<br>ПО<br>изучаемой проблеме в процессе<br>подготовки и реализации программ<br>профессионального<br>обучения<br>И<br>профессиональных программ;<br>Владеет: понятийным аппаратом<br>исторической науки, составляет<br>аргументированное<br>мнение<br>$\Pi{\rm O}$<br>изучаемой проблеме в процессе<br>подготовки<br>реализации<br>и<br>профессионального<br>программ<br>обучения<br>профессиональных<br>$\mathbf{M}$<br>программ. |             |

Таблица 1 – Планируемые результаты обучения по дисциплине

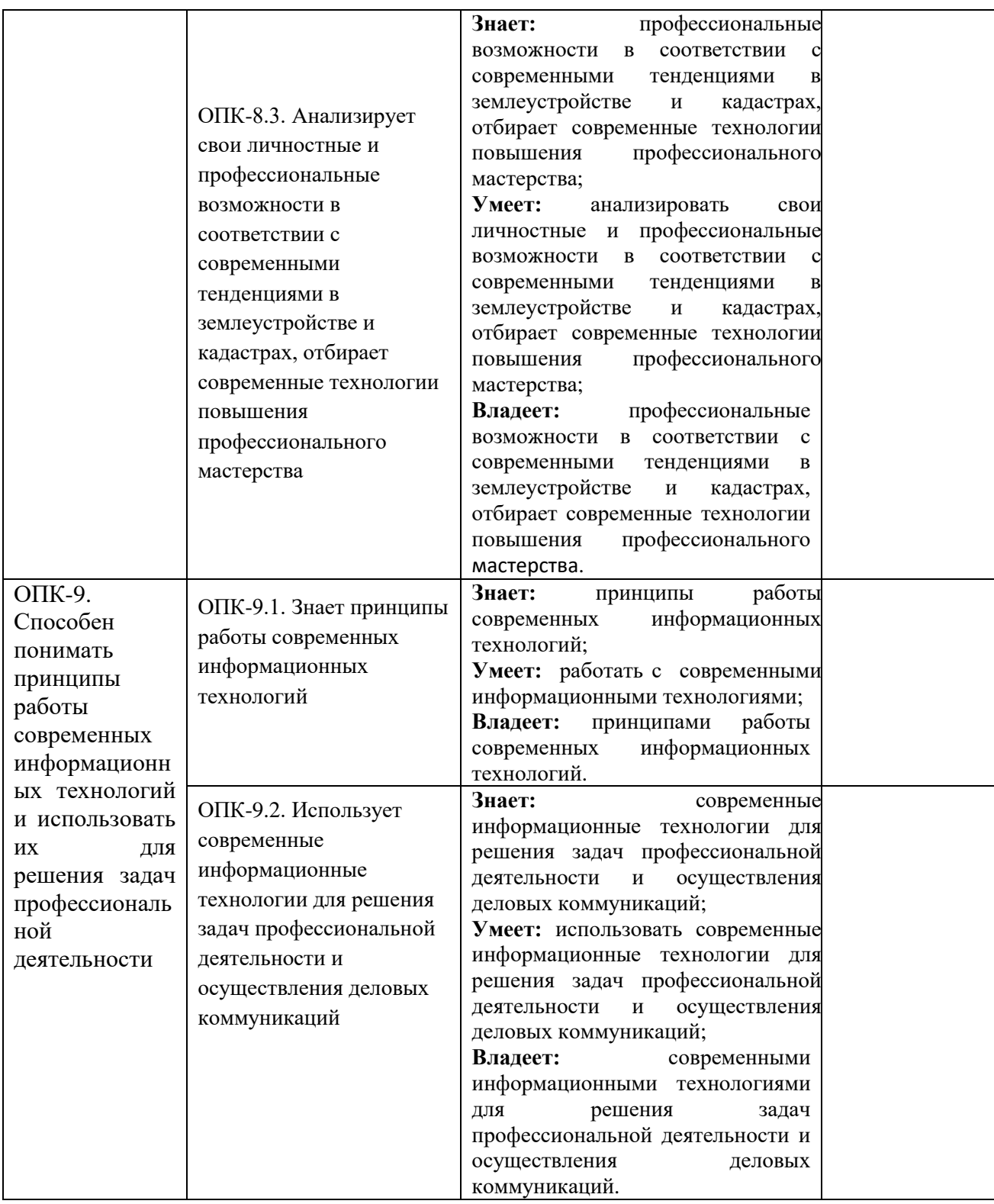

### **2. Место дисциплины в структуре образовательной программы**

Дисциплина «Автоматизированные системы проектирования в землеустройстве» входит в состав дисциплин части Блока 1 обязательной части программы бакалавриата по направлению подготовки 21.03.02 Землеустройство и кадастры

Дисциплины, на освоении которых базируется дисциплина «Автоматизированные системы проектирования в землеустройстве»:

- Введение в информационные технологии,

- Начертательная геометрия и инженерная графика,

-Топографическое черчение.

Дисциплины, для которых необходимы знания, умения, навыки, приобретаемые в результате изучения дисциплины «Автоматизированные системы проектирования в землеустройстве»:

-Землеустроительное проектирование,

. Основные положения дисциплины в дальнейшем будут использованы при прохождении практики и выполнении выпускной квалификационной работы.

# **3. Структура и содержание дисциплины**

Общая трудоемкость дисциплины «Автоматизированные системы проектирования в землеустройстве» составляет **3** зачетные единицы, т.е. **108** академических часа.

Объем дисциплины «Автоматизированные системы проектирования в землеустройстве» в академических часах с распределением по видам учебных занятий указан в таблице 2 для заочной формы обучения.

Таблица 2 − Объем дисциплины «Автоматизированные системы проектирования в землеустройстве» в академических часах (для заочной формы обучения)

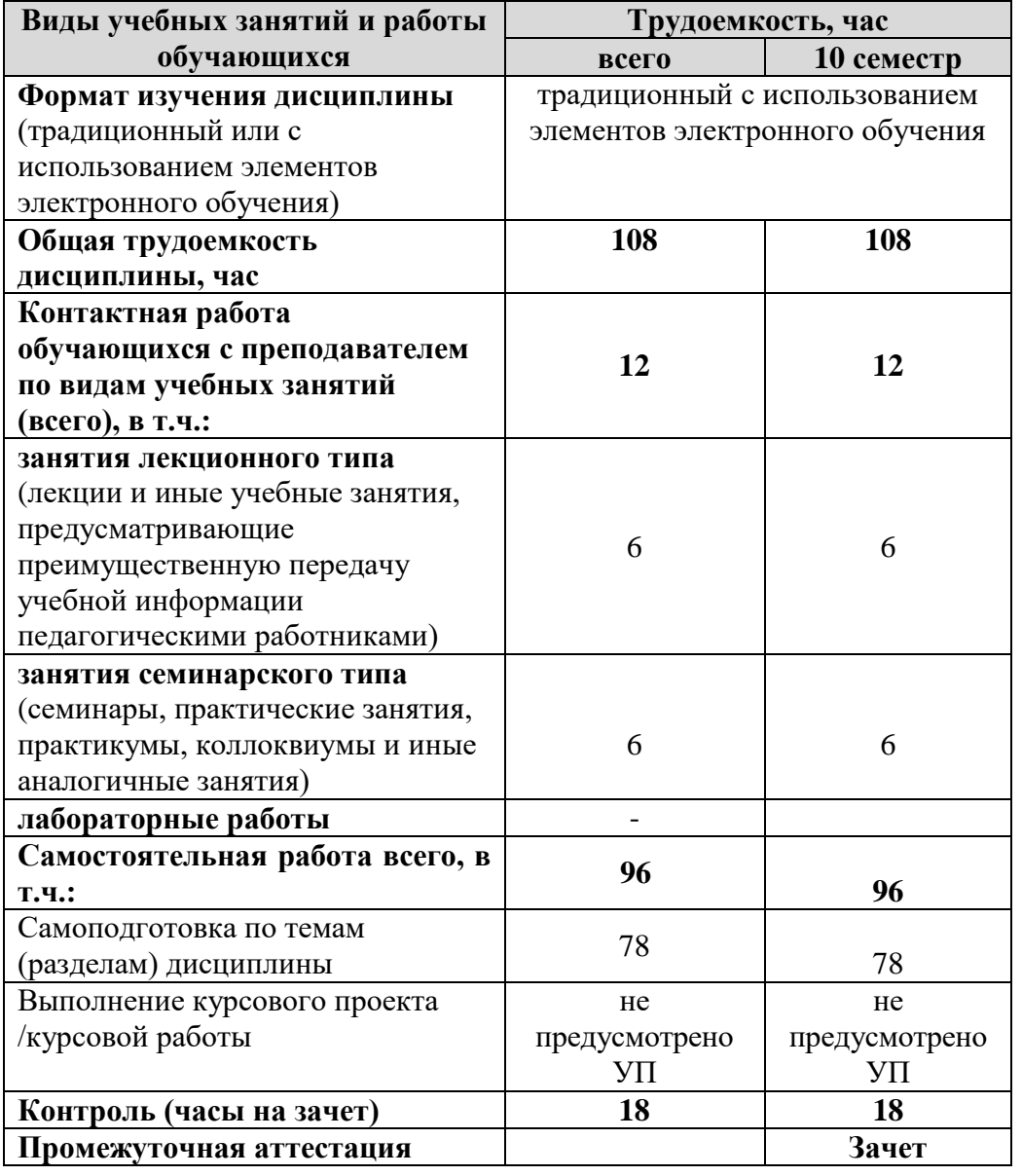

# **3.1. Содержание дисциплины «Автоматизированные системы проектирования в землеустройстве», структурированное по темам, для студентов заочной формы обучения**

Таблица 3 – Разделы дисциплины «Автоматизированные системы проектирования в землеустройстве» и их трудоемкость по видам учебных занятий (для заочной формы обучения)

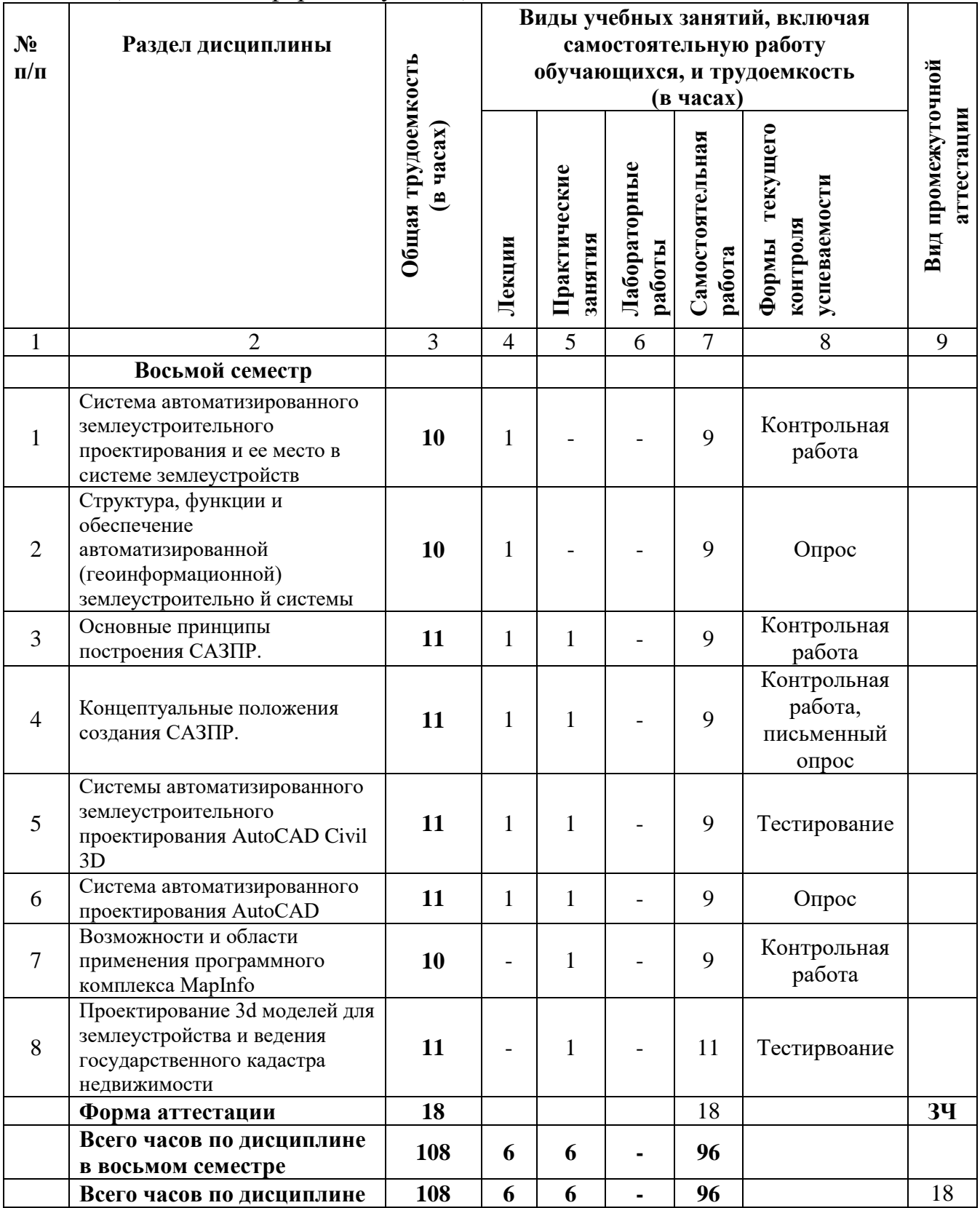

**3.2 Содержание дисциплины «Автоматизированные системы проектирования в землеустройстве», структурированное по разделам (темам)**

Содержание лекционных занятий приведено в таблице 4, содержание практических занятий – в таблице 5.

Таблица 4 – Содержание лекционных занятий

| $N$ 2 п/п      | Наименование раздела                                                                                                | Содержание раздела (темы)                                                                                                    |  |
|----------------|----------------------------------------------------------------------------------------------------|----------------------------------------------------------------------------------------------------|--|
|                | (темы) дисциплины                                                                                                   | дисциплины                                                                                                    |  |
| 1              |                                                                                                    | 3                                                                                                    |  |
| 1              | Система<br>автоматизированного<br>землеустроительного<br>проектирования и ее место в<br>системе землеустройства     | Проблема<br>землеустроительного<br>автоматизации<br>проектирования.<br>Понятие и состав САЗПР, ее цель и объект<br>автоматизации.<br>Роль, место и функции САЗПР.<br>обеспечение<br>Нормативное<br>систем<br>автоматизированного проектирования                                                                                                    |  |
| $\overline{2}$ | Структура, функции и<br>обеспечение<br>автоматизированной<br>(геоинформационной)<br>землеустроительно й<br>системы. | Программное обеспечение для систем автоматизации<br>землеустройства.<br>Применение ГИС для функций САЗПР.<br>ЗИС<br>И<br>ИХ<br>использование<br>при<br>проведении<br>землеустроительных работ.                                                                                                    |  |
| 3              | Основные принципы<br>построения САЗПР.                                                                              | Функциональная структура САЗПР.<br>Архитектура САЗПР.<br>Генерализованная информационно-логическая модель<br>функциональной структуры АСЗПР.<br>Классификация средств аппаратного и программного<br>обеспечения.                                                                                                    |  |
| 4              | Концептуальные положения<br>создания САЗПР.                                                                         | Общие положения концепции АСЗПР.<br>Концепция комплексности решения.<br>Принцип системности.<br>Принцип<br>совершенствования<br>непрерывного<br>и<br>развития.<br>Принцип единства информационной базы.<br>Концепция<br>инвариантности. Принцип<br>согласованности пропускных способностей.<br>Принцип оперативности взаимодействия. Концепция<br>разбиения и локальной оптимизации.<br>Концепция абстрагирования.<br>Концепция модульности. Концепция повторяемости.<br>Концепция развивающихся стандартов.<br>Концепция оценочности вариантов.<br>Концепция интерактивности.<br>Концепция эвристичности.<br>Концепция<br>психофизиологических<br>особенностей<br>пользователя.<br>Концепция открытости |  |
| 5              | Системы<br>автоматизированного<br>землеустроительного<br>проектирования AutoCAD                                     | Основные преимущества AutoCAD Civil 3D.<br>Функциональные<br>инструментальные<br>И<br>средства<br>AutoCAD Civil 3D.<br>Области применения AutoCAD Civil 3D.                                                                                                    |  |
|                | Civil 3D и                                                                                                    | Интерфейс и принцип работы BtoCAD.                                                                                                    |  |
| 6              | Система                                                                                                    | Функциональные особенности BtoCAD<br>Структура и назначение AutoCad в землеустройстве и                                                                                                    |  |
|                |                                                                                                    |                                                                                                    |  |

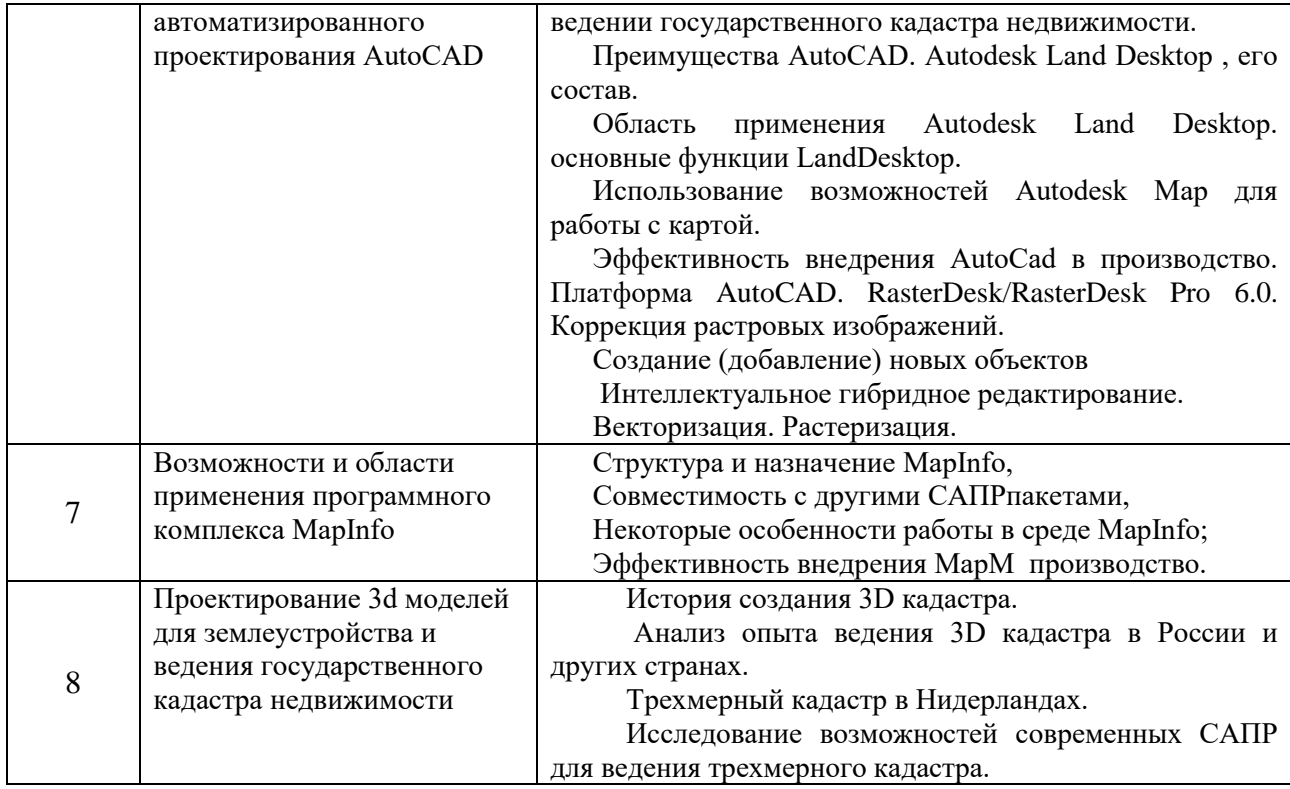

# Таблица 5 – Содержание практических занятий

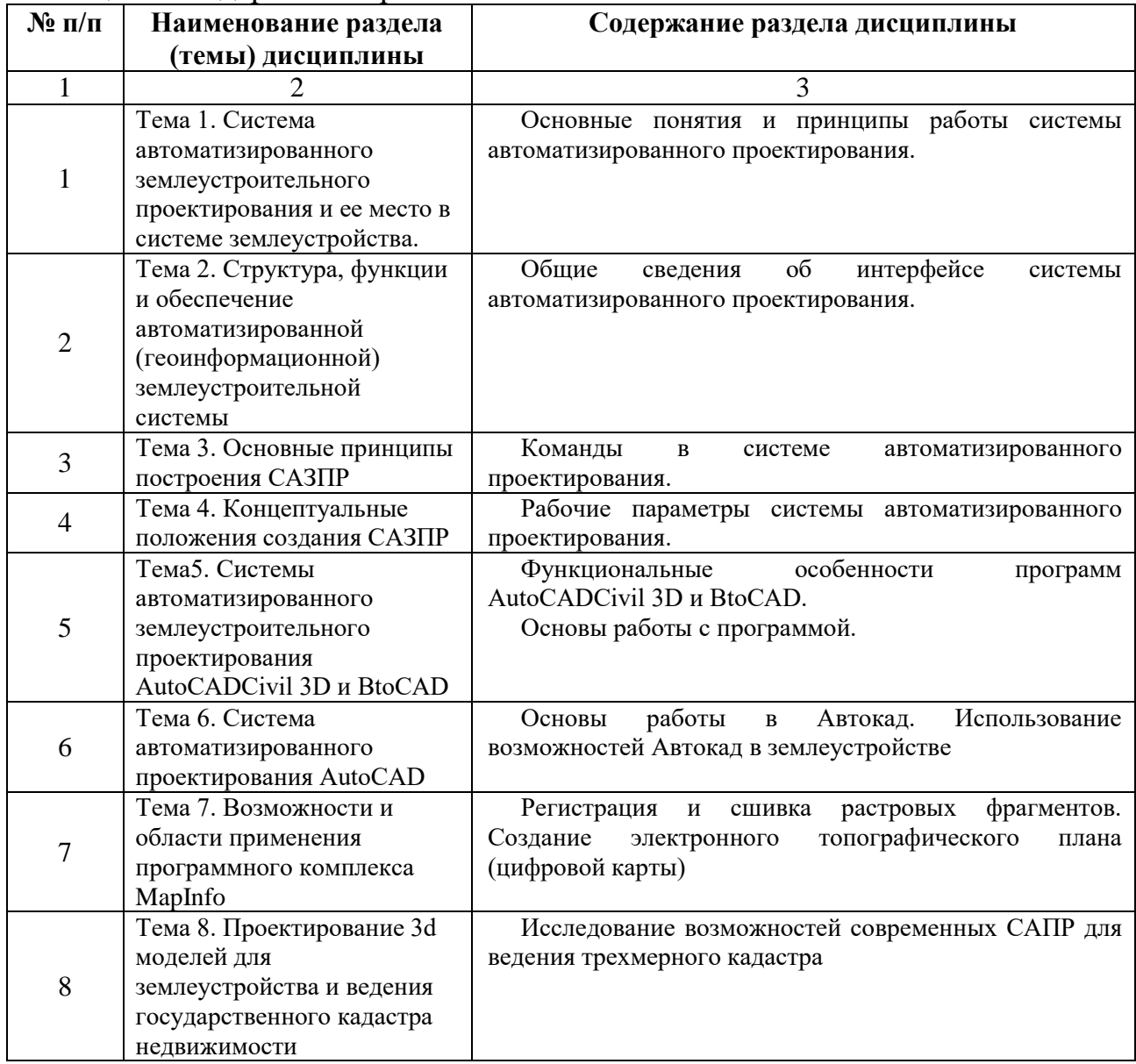

#### **4. Методические указания для обучающихся по освоению дисциплины**

# **4.1. Общие методические рекомендации по освоению дисциплины, образовательные технологии**

Дисциплина реализуется посредством проведения контактной работы с обучающимися (включая проведение текущего контроля успеваемости), самостоятельной работы обучающихся и промежуточной аттестации.

Контактная работа может быть аудиторной, внеаудиторной, а также проводиться в электронной информационно-образовательной среде института (далее - ЭИОС). В случае проведения части контактной работы по дисциплине в ЭИОС (в соответствии с расписанием учебных занятий), трудоемкость контактной работа в ЭИОС эквивалентна аудиторной работе.

При проведении учебных занятий по дисциплине обеспечивается развитие у обучающихся навыков командной работы, межличностной коммуникации, принятия решений, лидерских качеств (включая проведение интерактивных лекций, групповых дискуссий, ролевых игр, тренингов, анализ ситуаций и имитационных моделей, преподавание дисциплины в форме курса, составленного на основе результатов научных исследований, проводимых институтом, в том числе с учетом региональных особенностей профессиональной деятельности выпускников и потребностей работодателей).

Преподавание дисциплины ведется с применением следующих видов образовательных технологий:

-балльно-рейтинговая технология оценивания;

- электронное обучение.

Для оценки знаний, умений, навыков и уровня сформированности компетенции по дисциплине применяется балльно-рейтинговая система контроля и оценки успеваемости студентов. В основу балльно-рейтинговой системы положены принципы, в соответствии с которыми формирование рейтинга студента осуществляется в ходе текущего контроля успеваемости. Максимальное количество баллов в семестре – 100.

По итогам текущей успеваемости студенту может быть выставлена оценка по промежуточной аттестации в соответствии за набранными за семестр баллами. Студентам, набравшим в ходе текущего контроля успеваемости по дисциплине от 61 до 100 баллов и выполнившим все обязательные виды запланированных учебных занятий, по решению преподавателя без прохождения промежуточной аттестации выставляется оценка в соответствии со шкалой оценки результатов освоения дисциплины.

**Результат обучения считается сформированным (повышенный уровень)**, если теоретическое содержание курса освоено полностью; при устных собеседованиях студент исчерпывающе, последовательно, четко и логически стройно излагает учебный материал; свободно справляется с задачами, вопросами и другими видами заданий, требующих применения знаний, использует в ответе дополнительный материал; все предусмотренные рабочей учебной программой задания выполнены в соответствии с установленными требованиями, студент способен анализировать полученные результаты; проявляет самостоятельность при выполнении заданий, качество их выполнения оценено числом баллов от 86 до 100, что соответствует повышенному уровню сформированности результатов обучения.

**Результат обучения считается сформированным (пороговый уровень)**, если теоретическое содержание курса освоено полностью; при устных собеседованиях студент последовательно, четко и логически стройно излагает учебный материал; справляется с задачами, вопросами и другими видами заданий, требующих применения знаний; все предусмотренные рабочей учебной программой задания выполнены в соответствии с установленными требованиями, студент способен анализировать полученные результаты; проявляет самостоятельность при выполнении заданий, качество их выполнения оценено числом баллов от 61 до 85,9, что соответствует пороговому уровню сформированности результатов обучения.

**Результат обучения считается несформированным**, если студент при выполнении заданий не демонстрирует знаний учебного материала, допускает ошибки, неуверенно, с большими затруднениями выполняет задания, не демонстрирует необходимых умений, качество выполненных заданий не соответствует установленным требованиям, качество их выполнения оценено числом баллов ниже 61, что соответствует допороговому уровню.

# **4.2. Методические указания для обучающихся по освоению дисциплины на занятиях лекционного типа**

Лекционный курс предполагает систематизированное изложение основных вопросов тематического плана. В ходе лекционных занятий раскрываются базовые вопросы в рамках каждой темы дисциплины. Обозначаются ключевые аспекты тем, а также делаются акценты на наиболее сложные и важные положения изучаемого материала. Материалы лекций являются опорной основой для подготовки обучающихся к практическим занятиям / лабораторным работам и выполнения заданий самостоятельной работы, а также к мероприятиям текущего контроля успеваемости и промежуточной аттестации по дисциплине.

В ходе лекционных занятий рекомендуется вести конспектирование учебного материала. Возможно ведение конспекта лекций в виде интеллекткарт.

# **4.3. Методические указания для обучающихся по освоению дисциплины на лабораторных работах**

Подготовку к каждой лабораторной работе студент должен начать с ознакомления с планом занятия, который отражает содержание предложенной темы. Каждая выполненная работа с оформленным отчетом по ней подлежит защите преподавателю.

При оценивании лабораторных работ учитывается следующее:

 качество выполнения экспериментально-практической части работы и степень соответствия результатов работы заданным требованиям;

качество оформления отчета по работе;

 качество устных ответов на контрольные вопросы при защите работы.

# **4.4. Методические указания для обучающихся по освоению дисциплины на занятиях практического (семинарского) типа**

9

Практические (семинарские) занятия представляют собой детализацию лекционного теоретического материала, проводятся в целях закрепления курса и охватывают все основные разделы. Основной формой проведения семинаров и практических занятий является обсуждение наиболее проблемных и сложных вопросов по отдельным темам, а также решение задач и разбор примеров и ситуаций в аудиторных условиях.

Практические (семинарские) занятия обучающихся обеспечивают:

- проверку и уточнение знаний, полученных на лекциях;

- получение умений и навыков составления докладов и сообщений, обсуждения вопросов по учебному материалу дисциплины;

- подведение итогов занятий по рейтинговой системе, согласно технологической карте дисциплины.

#### **4.5. Методические указания по самостоятельной работе обучающихся**

Самостоятельная работа обеспечивает подготовку обучающегося к аудиторным занятиям и мероприятиям текущего контроля и промежуточной аттестации по изучаемой дисциплине. Результаты этой подготовки проявляются в активности обучающегося на занятиях и в качестве выполненных практических заданий и других форм текущего контроля.

При выполнении заданий для самостоятельной работы рекомендуется проработка материалов лекций по каждой пройденной теме, а также изучение рекомендуемой литературы, представленной в Разделе 5.

В процессе самостоятельной работы при изучении дисциплины студенты могут использовать в специализированных аудиториях для самостоятельной работы компьютеры, обеспечивающему доступ к программному обеспечению, необходимому для изучения дисциплины, а также доступ через информационно-телекоммуникационную сеть «Интернет» к электронной информационно-образовательной среде института (ЭИОС) и электронной библиотечной системе (ЭБС), где в электронном виде располагаются учебные и учебно-методические материалы, которые могут быть использованы для самостоятельной работы при изучении дисциплины.

Для обучающихся по заочной форме обучения самостоятельная работа является основным видом учебной деятельности.

#### **5. Учебно-методическое и информационное обеспечение дисциплины**

# **5.1. Перечень основной и дополнительной учебной литературы, необходимой для освоения дисциплины**

Вся литература, включенная в данный перечень, представлена в виде электронных ресурсов в электронной библиотеке института (ЭБС). Литература, используемая в печатном виде, представлена в научной библиотеке университета в объеме не менее 0,25 экземпляров на одного обучающегося.

#### **Основная литература**

1. Современные географические информационные системы проектирования, кадастра и землеустройства : учебное пособие : [16+] / Д. А. Шевченко, А. В. Лошаков, С. В. Одинцов [и др.]. – Ставрополь : Ставропольский государственный аграрный университет (СтГАУ), 2017. – 199 с. : ил. – Режим доступа: по подписке. – URL: https://biblioclub.ru/index.php?page=book&id=485074

# **Дополнительная литература**

1. Географические информационные системы : учебное пособие для обучающихся по направлению подготовки 21.03.02 Землеустройство и кадастры : [16+] / В. В. Гарманов, А. Г. Осипов, В. Л. Богданов [и др.] ; под ред. В. В. Гарманова ; Санкт-Петербургский государственный аграрный университет (СПбГАУ). – Санкт-Петербург : Санкт-Петербургский государственный аграрный университет (СПбГАУ), 2022. – 172 с. : ил. – Режим доступа: по подписке. – URL: https://biblioclub.ru/index.php?page=book&id=699471

# **5.2. Программное обеспечение**

Информационное обеспечение учебного процесса по дисциплине осуществляется с использованием следующего программного обеспечения (лицензионного и свободно распространяемого), в том числе отечественного производства:

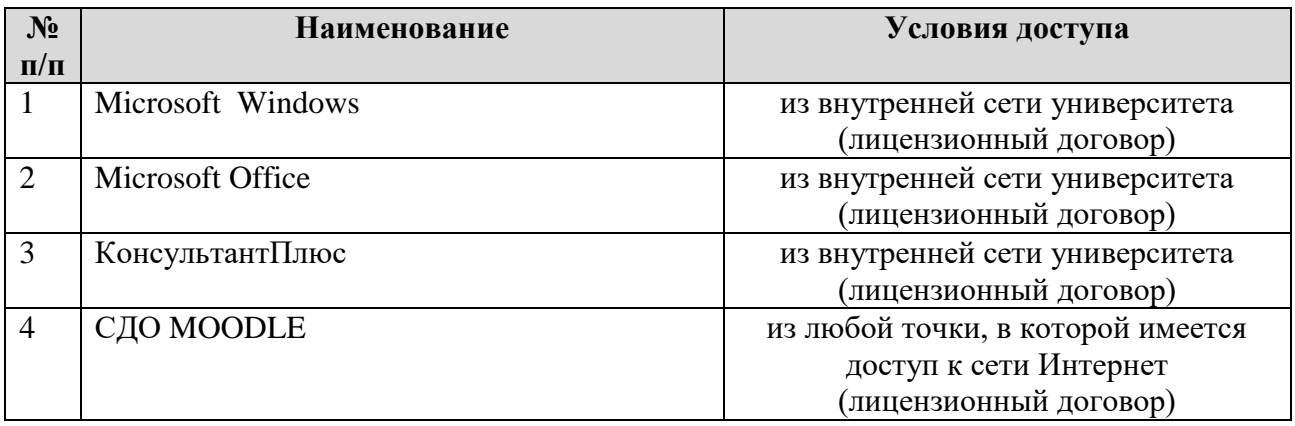

**5.3. Перечень учебно-методического обеспечения для самостоятельной работы обучающихся по дисциплине «Автоматизированные системы проектирования в землеустройстве»**

1. БИЦ Московского политехнического университета [Электронный ресурс]. - Режим доступа: https://lib.mospolytech.ru/ - Загл. с экрана.

2. ЭБС "Университетская Библиотека Онлайн" [Электронный ресурс]. - Режим доступа: https://biblioclub.ru/ - Загл. с экрана.

3. Электронно-библиотечная система «Издательства Лань» [Электронный ресурс]. - Режим доступа: https://lanbook.com/ . - Загл. с экрана.

4. Электронно-библиотечная система Юрайт [Электронный ресурс]. – Режим доступа: https://urait.ru/- Загл. с экрана.

Перечень разделов дисциплины «Автоматизированные системы проектирования в землеустройстве » и рекомендуемой литературы (из списка основной и дополнительной литературы) для самостоятельной работы студентов приведены в таблице 6.

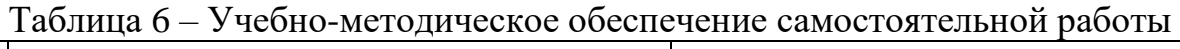

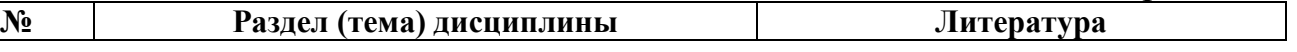

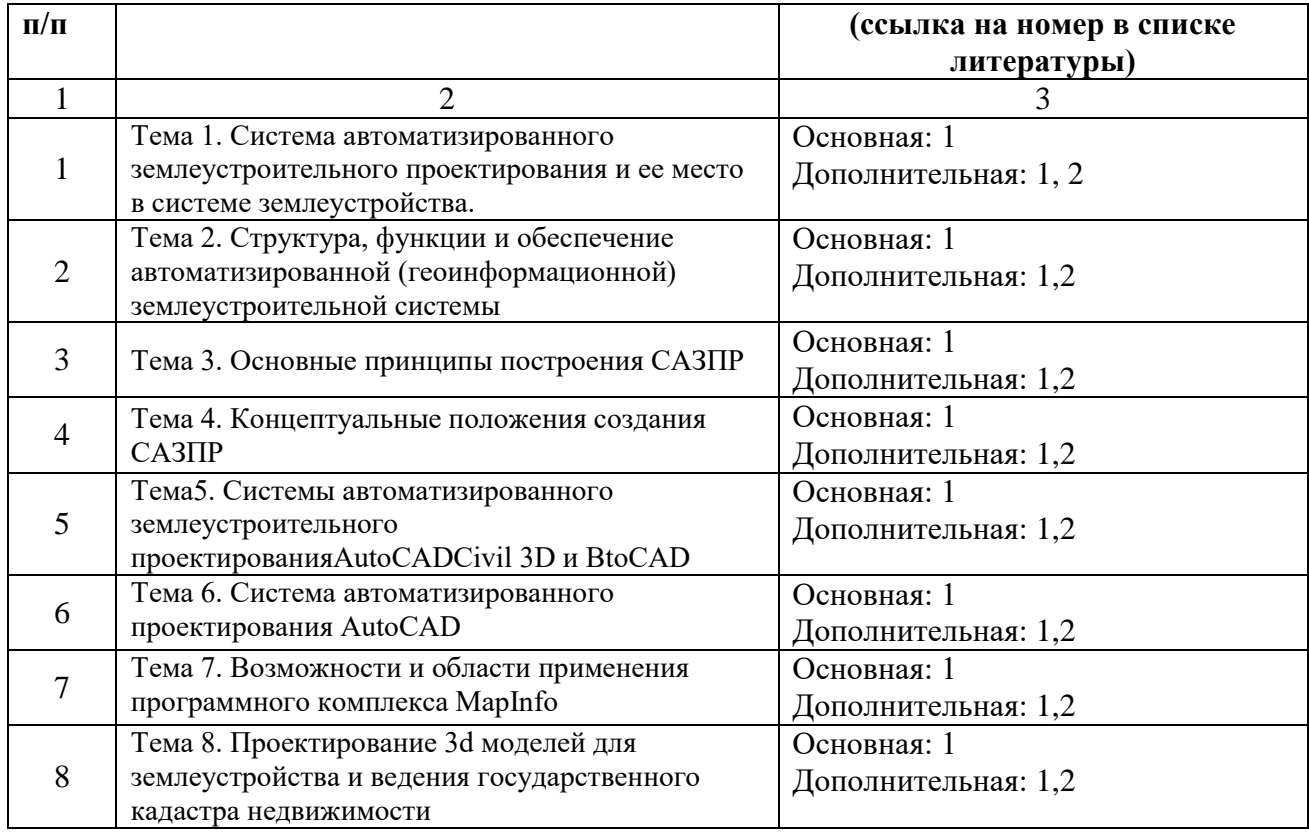

# **6. Описание материально-технической базы, необходимой для осуществления образовательного процесса по дисциплине**

Помещения представляют собой учебные аудитории для проведения учебных занятий, предусмотренных учебным планом и рабочей программой дисциплины, оснащенные оборудованием и техническими средствами обучения.

**Занятия лекционного типа**. Учебные аудитории для занятий лекционного типа укомплектованы мебелью и техническими средствами обучения, служащими для представления учебной информации (стационарные или переносные наборы демонстрационного оборудования (проектор, экран, компьютер/ноутбук), учебно-наглядные пособия (презентации по темам лекций), обеспечивающие тематические иллюстрации, соответствующие данной программе дисциплины.

**Занятия практического типа**. Учебные аудитории для занятий практического типа укомплектованы мебелью и техническими средствами обучения, служащими для представления учебной информации (стационарные или переносные наборы демонстрационного оборудования (проектор, экран, компьютер/ноутбук).

**Промежуточная аттестация.** Для проведения промежуточной аттестации по дисциплине используются компьютерные классы, оснащенные компьютерной техникой с возможностью подключения к сети Интернет и обеспечением доступа в электронную информационно-образовательную среду университета и/или учебные аудитории, укомплектованные мебелью и техническими средствами обучения.

**Самостоятельная работа**. Помещения для самостоятельной работы оснащены компьютерной техникой с возможностью подключения к сети «Интернет» и доступом к электронной информационно-образовательной среде

института. Для организации самостоятельной работы обучающихся используются:

- компьютерные классы института;

- библиотека, имеющая места для обучающихся, оснащенные компьютерами с доступом к базам данных и сети Интернет.

**Электронная информационно-образовательная среда института (ЭИОС).** Каждый обучающийся в течение всего периода обучения обеспечен индивидуальным неограниченным доступом к электронной информационнообразовательной среде института (ЭИОС) из любой точки, в которой имеется доступ к информационно-телекоммуникационной сети "Интернет", как на территории института, так и вне ее.

ЭИОС института обеспечивает:

- доступ к учебным планам, рабочим программам дисциплин (модулей), программам практик, электронным учебным изданиям и электронным образовательным ресурсам, указанным в рабочих программах дисциплин (модулей), программах практик;

- формирование электронного портфолио обучающегося, в том числе сохранение его работ и оценок за эти работы.

В случае реализации образовательной программы с применением электронного обучения, дистанционных образовательных технологий ЭИОС дополнительно обеспечивает:

- фиксацию хода образовательного процесса, результатов промежуточной аттестации и результатов освоения образовательной программы;

- проведение учебных занятий, процедур оценки результатов обучения, реализация которых предусмотрена с применением электронного обучения, дистанционных образовательных технологий;

- взаимодействие между участниками образовательного процесса, в том числе синхронное и (или) асинхронное взаимодействия посредством сети "Интернет".

Аудитории задействованные для проведения лекционных и практических занятий указаны в таблице 7.

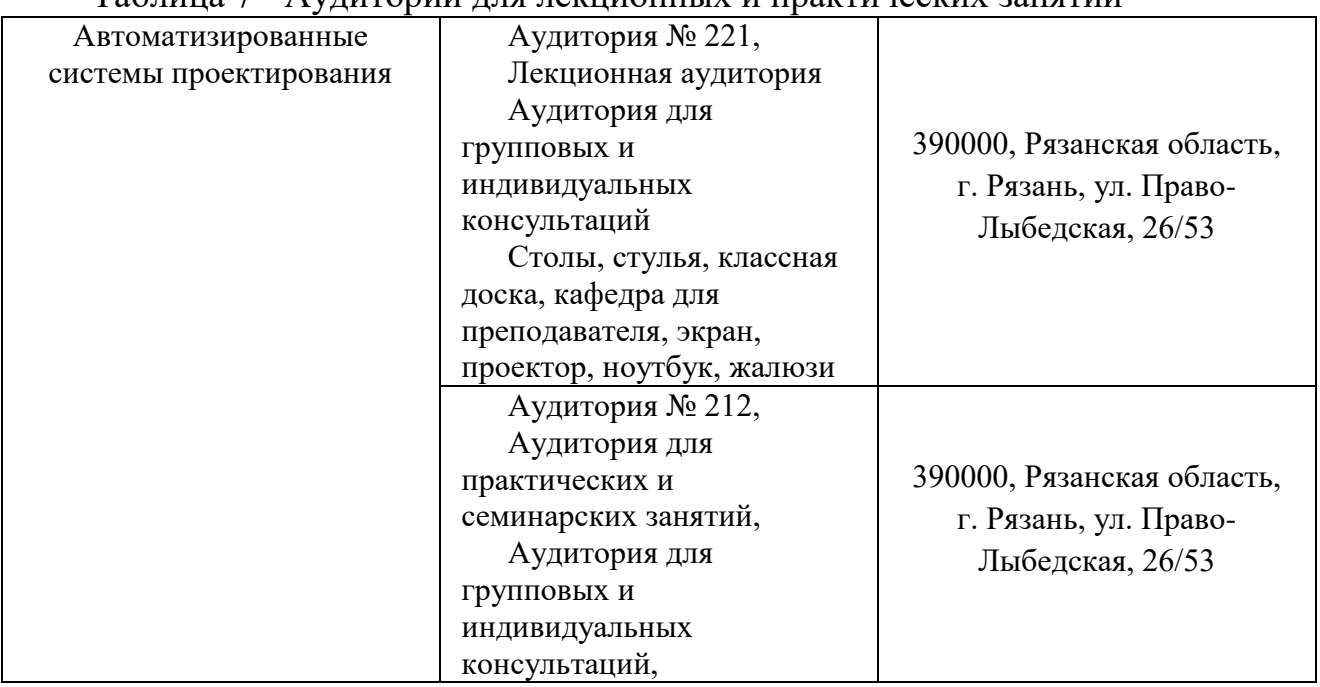

#### Таблица 7 - Аудитории для лекционных и практических занятий

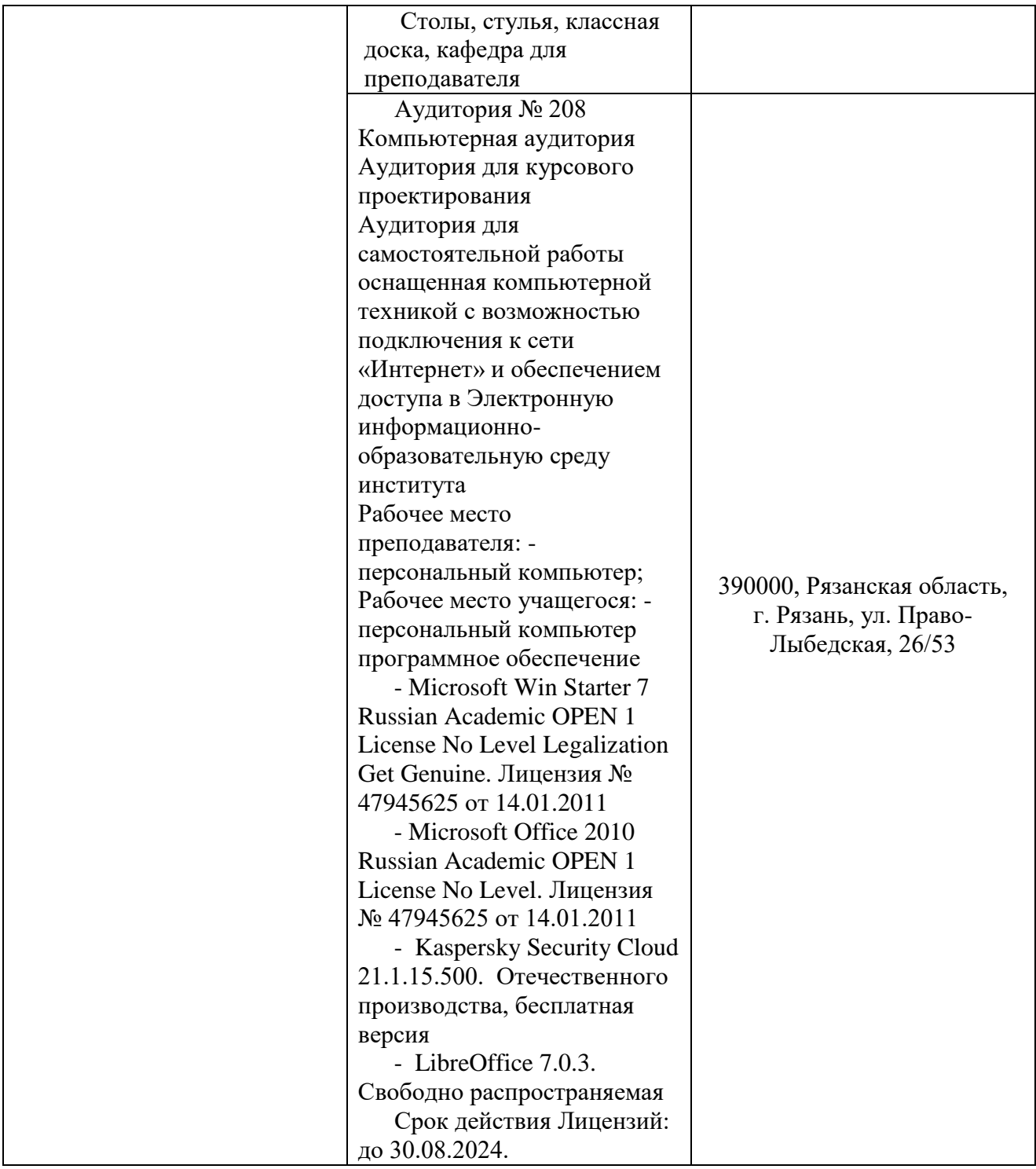

# **7. Оценочные материалы (фонд оценочных средств) для текущего контроля успеваемости и промежуточной аттестации**

Паспорт фонда оценочных указан в таблице 8. Таблица 8 − Паспорт фонда оценочных средств

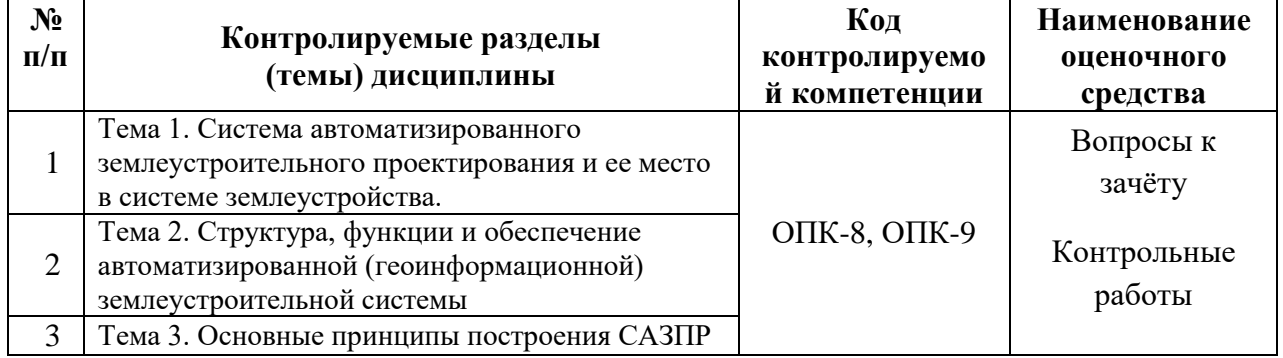

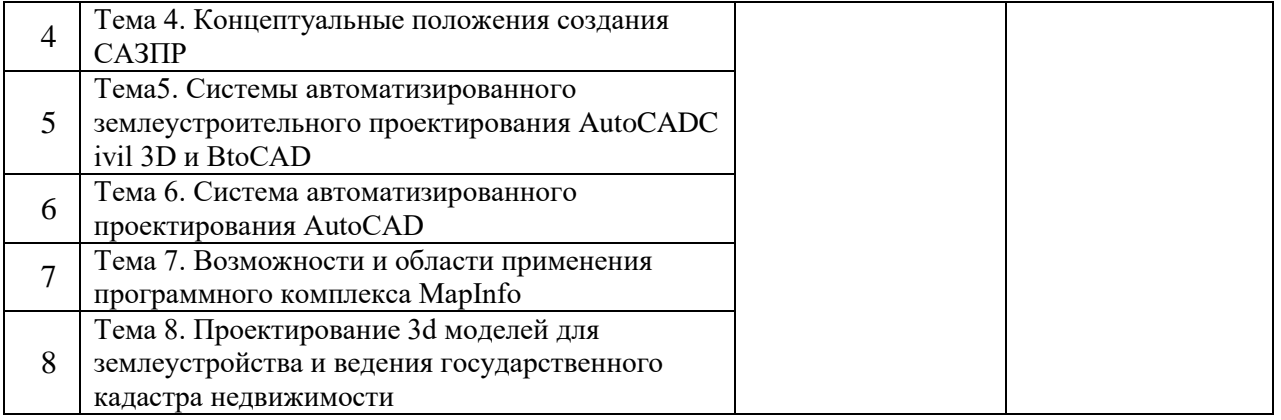

**7.1. Типовые контрольные задания или иные материалы, необходимые для оценки знаний, умений, навыков и (или) опыта в ходе текущего контроля успеваемости**

# **7.1.1 Типовые задания для контрольных работ**

1. В чем состоит проблема автоматизации землеустроительного проектирования на современном этапе? 2. Дайте определение САЗПР.

3. В чем состоит объект и предмет автоматизации?

4. Какова роль и место САЗПР в системе землеустройства?

5. Опишите отличительные особенности программных средств,

используемых в землеустройстве.

6. На какие уровни можно разделить имеющиеся на российском рынке программные продукты для землеустроительного проектирования?

7. Перечислите преимущества программ третьего уровня (по сравнению с программами первого уровня). 8. В чем заключаются характерные особенности отечественных разработок по автоматизации землеустройства?

9. Чем отличаются ГИС от ЗИС?

10. Что представляет собой структура САЗПР?

11. Какой принцип построения функциональной системы САЗПР отражает генерализованная информационно-логическая модель?

12. Перечислите основные подсистемы автоматизации различных видов землеустроительного проектирования, входящие в САЗПР.

13. Что необходимо учитывать на этапе разработки и практического создания системы?

14. Что включают в себя обеспечивающие средства САЗПР?

15. Какова классификация средств обеспечения?

16. Какие требования предъявляются к средствам обеспечения?

17. Дайте краткое описание теоретических и методических основ построения и функционирования САЗПР.

18. Как представляется процесс землеустроительного проектирования при создании САЗПР?

19. Как следует проектировать САЗПР?

20. Перечислите основные концепции построения автоматизированной системы проектирования в землеустройстве.

21. В чем заключается концепция комплексности решения?

22. Какие основные процессы включает в себя САЗПР?

23. В чем суть концепции абстрагирования?

24. Объясните содержание принципа системности.

25. В чем суть концепции инвариантности?

26. Опишите структуру процесса проектирования задач на основе концепции системности и разбиения. 27. В чем суть концепции повторяемости?

28. В чем заключается концепция развивающихся стандартов при использовании элементов автоматизированной системы?

29. Каково содержание концепции оценочности вариантов, инвариантности?

30. В чем суть концепции эвристичности?

31. Опишите содержание концепций открытости и надежности.

32. Перечислите основные требования, предъявляемые к САЗПР.

33. Решение каких задач должны обеспечивать модули, включаемые в САЗПР?

34. Опишите общую технологическую схему землеустроительных работ.

35. Какие функции должна обеспечивать система для корректной работы с графической, параметрической и семантической базами данных?

36. Назовите основные технологии обработки планово-картографического материала.

37. Какие функции должна обеспечивать автоматизированная система в процессе создания проекта пользователем?

38. Каковы основные функции графического редактора?

39. Назовите методы преобразования исходного графического материала в цифровую форму.

40. Каковы особенности цифрования при применении дигитайзера?

41. Какие модели представления данных используются в САЗПР?

42. Из каких этапов состоит процесс графического автоматизированного проектирования?

43. Какие процедуры САЗПР должны обеспечивать вычисление площадей объектов для любого слоя в пределах карты?

44. В чем заключается принцип наложения (принцип вложенности)?

45. Какой механизм предусматривается в САЗПР для построения и вывода на печать проектов, схем, карт?

46. Объясните важность проблемы защиты информации

# **7.1.2 Типовые вопросы (задания) для устного (письменного) опроса**

1. Решение отдельных землеустроительных задач методами автоматизированного проектирования: обоснование проектов создания лесных полос.

2. Автоматизация проектирования элементов организации территории: проведение перпендикуляра из точки; расположенной на заданном отрезке; проведение перпендикуляра из заданной точки на указанный отрезок линии; проведение отрезка заданной длины под заданным углом.

3. Общие сведения об интерфейсе AutoCAD.

4. Корректировка планово-картографического материала проектов землеустройства средствами программ GeoGraph и GeoDraw.

5. Автоматизация проектирования элементов организации территории: разбивка линий в точке их пересечения; разбиение в указанной точке; удлинение линии до пересечения с другой линией; засечка по двум заданным расстояниям от двух указанных точек.

6. Рисование простых геометрических объектов в AutoCAD.

7. Автоматизированная система расчета смет на работы по землеустройству, земельному кадастру и мониторингу земель.

8. Автоматизация проектирования элементов организации территории: отделение от указанного конца линии заданного числа сегментов заданной длины; засечка заданного расстояния от выбранного конца указанного отрезка; проведение копии линии, подобно заданной, на заданном расстоянии заданное число раз; проведение через указанную точку линии, подобно заданной.

9. Выбор и редактирование объектов средствами AutoCAD.

10. Технология графического компьютерного проектирования при организации и устройстве территории севооборотов хозяйства средствами Wingis 3.4.

11. Автоматизация проектирования элементов организации территории: проведение копии указанного отрезка линии на заданном от него расстоянии заданное число раз; проведение копии указанного отрезка через заданную точку; сборка участка из отдельных линий; деление участка в заданном отношении прямой линией. 12. Работа с текстом в AutoCAD.

13. Составление проекта противоэрозионной организации территории хозяйства средствами АШоСАБ и АШоСАБ Map.

14. Автоматизация проектирования элементов организации территории: деление участка на заданное число равных частей; деление участка прямой линией; удаление линий; удаление точек; перенос выбранных объектов на косметический слой.

15. Способы указания размеров в чертежах в Аи1оСАВ.

# **7.2. Типовые контрольные задания или иные материалы, необходимые для оценки знаний, умений, навыков и (или) опыта в ходе промежуточной аттестации по дисциплине**

Форма проведения промежуточной аттестации по дисциплине-зачет.

Перечень вопросов для подготовки к зачету (ОПК-8, ОПК-9):

1. Проблема автоматизации землеустроительного проектирования.

2. Понятие и состав САЗПР.

3. Цель и объект автоматизации.

4. Роль, место и функции САЗПР.

5. Программное обеспечение для систем автоматизации землеустройства.

6. Классификация 1111.

7. Характерные особенности современных отечественных разработок.

8. Задачи построения САЗПР.

9. Применение ГИС для функций САЗПР.

10. ЗИС и их использование при проведении землеустроительных работ.

11. Функциональная структура САЗПР.

12. Архитектура САЗПР.

13. Генерализованная информационно-логическая модель функциональной структуры САЗПР.

14. Классификация средств аппаратного и программного обеспечения.

15. Общие положения концепции САЗПР.

16. Концепция комплексности решения. Принцип системности.

17. Принцип совершенствования и непрерывного развития. Принцип единства информационной базы.

18. Концепция инвариантности. Принцип согласованности пропускных способностей. Принцип оперативности взаимодействия.

- 19. Концепция разбиения и локальной оптимизации.
- 20. Концепция абстрагирования. Концепция модульности.
- 21. Концепция повторяемости.
- 22. Концепция развивающихся стандартов. Концепция оценочности вариантов.
- 23. Концепция интерактивности.
- 24. Концепция эвристичности.

25. Концепция психофизиологических особенностей пользователя. Концепция открытости. Концепция надежности. Концепция клиент-сервер.

26. Общая технологическая схема землеустроительного проектирования в

автоматизированном режиме.

- 27. Графический редактор как составная часть САЗПР.
- 28. Вычисление площадей контурных и линейных объектов.
- 29. Формы для вывода исходных данных и результирующих данных.
- 30. Защита информации.
- 31. Автоматизированные банки данных.
- 32. Система аналитической обработки графики и связанных с ней параметров.
- 33. Система запросно справочной службы.
- 34. Моделирование творческих функций.
- 35. Обобщенная блок-схема САЗПР.
- 36. Диалоговая система управления.
- 37. Методологическая поддержка проектировщика.
- 38. Ввод и преобразование графической и атрибутивной информации.
- 39. Проектировочные подсистемы.
- 40. Общие положения.
- 41. Графические технологии.
- 42. Графические форматы

. 43. Программные средства для векторизации и гибридного редактирования сканированных изображений.

- 44. Графические рабочие станции.
- 45. Средства ввода графической информации.
- 46. Средства вывода графической информации.
- 47. Эффективность САЗПР.
- 48. Методика расчета экономического эффекта внедрения САПР и ГИС.
- 49. Возникновение и развитие землеустроительных САПР и ГИС.
- 50. Общая схема функционирования экспертной системы.
- 51. Типы ЭС.
- 52. Технология разработки ЭС
- . 53. Проблемы создания ЭС.
- 54. Модели знаний.
- 55. Инструментальные средства создания ЭС.

56. Группы задач, требующие применения ЭС в землеустроительных ГИС.

57. Преимущества ЭС.

# **8. Особенности организации обучения для лиц с ограниченными возможностями здоровья и инвалидов**

При необходимости рабочая программа дисциплины может быть адаптирована для обеспечения образовательного процесса инвалидов и лиц с ограниченными возможностями здоровья, в том числе для дистанционного обучения. Для этого требуется заявление студента (его законного представителя) и заключение психолого-медико-педагогической комиссии (ПМПК).

В случае необходимости, обучающимся из числа лиц с ограниченными возможностями здоровья (по заявлению обучающегося) а для инвалидов также в соответствии с индивидуальной программой реабилитации инвалида, могут предлагаться следующие варианты восприятия учебной информации с учетом их индивидуальных психофизических особенностей, в том числе с применением электронного обучения и дистанционных технологий:

- для лиц с нарушениями зрения: в печатной форме увеличенным шрифтом; в форме электронного документа; в форме аудиофайла (перевод учебных материалов в аудиоформат); в печатной форме на языке Брайля; индивидуальные консультации с привлечением тифлосурдопереводчика; индивидуальные задания и консультации.

- для лиц с нарушениями слуха: в печатной форме; в форме электронного документа; видеоматериалы с субтитрами; индивидуальные консультации с привлечением сурдопереводчика; индивидуальные задания и консультации.

- для лиц с нарушениями опорно-двигательного аппарата: в печатной форме; в форме электронного документа; в форме аудиофайла; индивидуальные задания и консультации.

Рабочая программа дисциплины разработана в соответствии с:

- Федеральным государственным образовательным стандартом высшего образования по направлению подготовки 21.03.02 Землеустройство и кадастры (бакалавриат), утвержденным приказом Министерства науки и высшего образования Российской Федерации № 978 от 12.08.2020 года, зарегистрированным в Минюсте 25 августа 2020 г. рег. номер N 59429;

- учебным планом (заочной формы обучения) по направлению подготовки 21.03.02 Землеустройство и кадастры.

Рабочая программа дисциплины включает в себя оценочные материалы для проведения текущего контроля успеваемости и промежуточной аттестации по дисциплине (п.7 Оценочные материалы (фонд оценочных средств) для текущего контроля успеваемости и промежуточной аттестации).

# Автор: А.А. Панова, старший преподаватель кафедры «Промышленное и гражданское строительство»

(указать ФИО, ученую степень, ученое звание или должность)

Программа одобрена на заседании кафедры «Промышленное и гражданское строительство» (протокол № 11 от 30.06.2023).